## SAP ABAP table HRDEPBSNVS PERIOD CLUST {Entitlement Periods with Relevant Calculation Information}

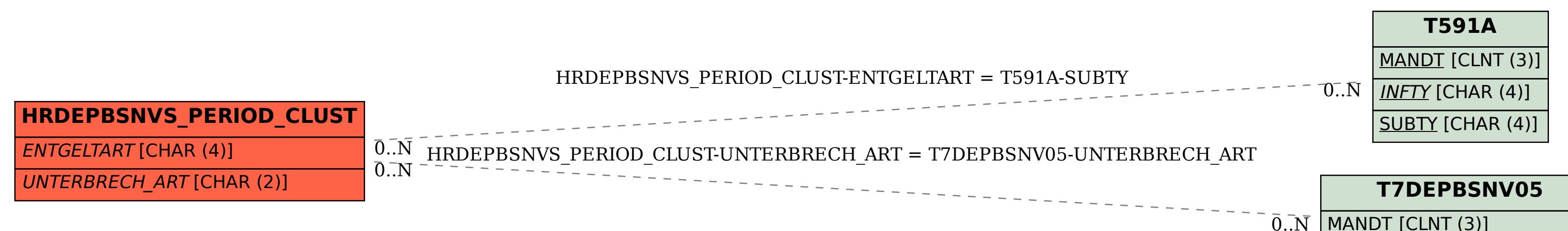

UNTERBRECH\_ART [CHAR (2)]